Муниципальное казенное учреждение дополнительного образования «Одоевский Дом детского творчества»

Обсуждена и одобрена на заседании педагогического совета МКУДО «ОДДТ» протокол от 24.08.2018 г. № 1

Утверждаю Директор МКУДО «ОДДТ»  $\frac{1}{4}$   $\frac{1}{2}$   $\frac{1}{2}$ 

#### ДОПОЛНИТЕЛЬНАЯ ОБЩЕРАЗВИВАЮЩАЯ ПРОГРАММА «Занимательное программирование»

Направленность: техническая

Срок реализации: 1 год

Уровень реализации: основное общее образование

Возраст: 11 - 15 лет

подготовила: Ерохина Софья Владимировна, педагог дополнительного образования

Одоев, 2018 г.

### **Пояснительная записка**

Рабочая программа составлена на основе:

- 1. Закона РФ «Об образовании» от 29.12.2012 № 273-ФЗ;
- 2. Приказа МОН РФ от 17.12.2010 № 1897 «Об утверждении федерального государственного образовательного стандарта основного общего образования»;
- 3. Основной образовательной программы основного общего образования по информатике;
- 4. Авторской программы курса по выбору «Творческие задания в среде программирования Scratch» Ю.В. Пашковской 5-6 классы, которая входит в сборник «Информатика. Программы для образовательных организаций, 2-11 классы» / составитель М.Н. Бородин. – М.: БИНОМ. Лаборатория знаний, 2015.

Данная дополнительная образовательная программа имеет техническую направленность, уровень реализации основного общего образования. Срок реализации программы 1 год. Возраст обучающихся 11 - 15 лет. Занятия проводятся 1 раз в неделю по 2 часа, всего 72 часа в год. Программа разработана на основе типовой программы для внешкольных учреждений и общеобразовательных школ. В 2018 году программа была доработана и приведена в соответствии с «Требованиями к содержанию и оформлению дополнительных образовательных программ дополнительного образования детей» утвержденных на заседании Научно-методического совета по дополнительному образованию детей Министерства образования РФ от 03.06.2003 года.

**Новизна**. Программа построена таким образом, чтобы помочь учащимся заинтересоваться программированием вообще и найти ответы на вопросы, с которыми им приходится сталкиваться в повседневной жизни при работе с большим объемом информации; научиться общаться с компьютером, который ничего не сможет сделать, если человек не напишет для него соответствующую программу.

**Актуальность**. В настоящее время область информационных технологий стала важнейшим сектором экономики, во многом определяющим темпы научно-технического прогресса. Однако в последнее время в компьютерной и образовательной среде все чаще поднимаются вопросы, связанные с проблемами подготовки ИТ-специалистов. Появляется необходимость о введении специализированных пропедевтических курсов в области ИТ-технологий, которые ориентировали бы обучающихся на выбор профессий, связанных с ИТ-индустрией. Одним из реальных направлений такой практикоориентированной профориентационной работы на основной ступени общего образования является внедрение пропедевтического курса изучения визуального языка программирования.

**Педагогическая целесообразность.** Программа разработана для организации деятельности по нескольким взаимосвязанным направлениям развития личности, таким как общеинтеллектуальное, общекультурное и социальное для учащихся 5-7 классов. Рабочая программа отвечает требованиям ФГОС, обеспечивает формирование личностных, метапредметных и предметных компетенций, предопределяющих дальнейшее успешное обучение в старшей школе. Общий объем часов, необходимых для реализации программы - 72 часа.

**Цели программы**: Основной целью программы является обучение программированию через создание творческих проектов по информатике. Курс развивает творческие способности учащихся, а также закладывает пропедевтику наиболее значимых тем курса информатики и позволяет успешно готовиться к участию в олимпиадах по математике и информатике. **Задачи программы:**

#### *Обучающие:*

овладеть навыками составления алгоритмов;

овладеть понятиями «объект», «событие», «управление», «обработка событий»;

изучить функциональность работы основных алгоритмических конструкций;

сформировать представление о профессии «программист»;

сформировать навыки разработки, тестирования и отладки несложных программ;

познакомить с понятием проекта и алгоритмом его разработки; сформировать навыки разработки проектов: интерактивных историй, интерактивных игр, мультфильмов, интерактивных презентаций. *Развивающие:*

способствовать развитию критического, системного, алгоритмического и творческого мышления;

развивать внимание, память, наблюдательность, познавательный интерес;

развивать умение работать с компьютерными программами и дополнительными источниками информации;

развивать навыки планирования проекта, умение работать в группе. *Воспитательные:*

формировать положительное отношение к информатике и ИКТ;

развивать самостоятельность и формировать умение работать в паре, малой группе, коллективе;

формировать умение демонстрировать результаты своей работы.

**Содержание программы** отобрано в соответствии с возрастными особенностями учащихся 5-7 классов. Организация научно-познавательной деятельности школьника требует использования инструмента (средства) для выполнения как исследовательских, так и творческих проектов. В качестве такого инструмента используется среда программирования Scratch. Далее обучающиеся знакомятся с основами языка программирования Python. Предлагаемый курс по информатике в 5-7 классах является отличной средой для проектной деятельности. В ней есть все необходимое: графический редактор для создания и модификации визуальных объектов; библиотека готовых графических объектов (некоторые из них содержат наборы скриптов); библиотека звуков и музыкальных фрагментов; большое количество примеров.

Scratch является отличным инструментом для организации научнопознавательной деятельности школьника благодаря нескольким факторам: эта программная среда легка в освоении и понятна школьникам, но при этом - она позволяет составлять сложные программы; эта программа позволяет заниматься и программированием, и созданием творческих проектов; вокруг Scratch сложилось активное, творческое международное сообщество. Язык Scratch особенно интересен для начального уровня изучения программирования (5-7 классы). Обучение основам программирования в этой среде наиболее эффективно при выполнении небольших (поначалу) проектов. При этом естественным образом ученик овладевает интерфейсом новой для него среды, постепенно углубляясь как в возможности Scratch , так и в идеи собственно программирования. Базовый проект един для всех учеников и выполняется совместно с учителем. Затем предлагаются возможные направления развития базового проекта, которые у разных учеников могут быть различными. При создании сложных проектов ученик не просто освоит азы программирования, но и познакомится с полным

циклом разработки программы, начиная с этапа описания идеи и заканчивая тестированием и отладкой. Scratch не просто среда для программирования, через нее можно выйти на многие другие темы школьной информатики. Создавая свои собственные игры и мультфильмы, дети научатся разрабатывать проекты, ставить цели и задачи. Чтобы оформить это, нужно поработать в текстовом редакторе. Потом надо нарисовать героя, окружение. Разработать алгоритм действий героя, алгоритмы его реакций на события. Надо будет озвучить героя и события (записать, обработать звук). Важно и то, что ребенок имеет возможность поделиться результатами своего творчества с друзьями или другими пользователями: кнопка для размещения созданного проекта в Сети находится непосредственно в программе.

Язык программирования Python – универсальный язык, простой и удобный, пригодный для создания самых разных программ. Средства для работы с Python относятся к категории свободно распространяемого программного обеспечения. Планируемые результаты изучения курса: В результате изучения курса получат дальнейшее развитие личностные, регулятивные, коммуникативные и познавательные универсальные учебные действия, учебная (общая и предметная) и общепользовательская ИКТ-компетентность обучающихся. В основном формируются и получают развитие метапредметные результаты такие, как:

- 1. Умение самостоятельно планировать пути достижения целей, осознанно выбирать наиболее эффективные способы решения учебных и познавательных задач;
- 2. Умение соотносить свои действия с планируемыми результатами, осуществлять контроль своей деятельности в процессе достижения результата;
- 3. Умение оценивать правильность выполнения учебной задачи, собственные возможности её решения;
- 4. Умение создавать, применять и преобразовывать знаки и символы, модели и схемы для решения учебных и познавательных задач;
- 5. Владение основами самоконтроля, самооценки, принятия решений и осуществления осознанного выбора в учебной и познавательной деятельности;
- 6. Умение организовывать учебное сотрудничество и совместную деятельность с учителем и сверстниками;
- 7. Формирование и развитие компетентности в области использования информационно-коммуникационных технологий (далее ИКТкомпетенции).

Регулятивные универсальные учебные действия

Учащийся научится:

- 1. целеполаганию, включая постановку новых целей, преобразование практической задачи в познавательную;
- 2. самостоятельно анализировать условия достижения цели на основе учета выделенных учителем ориентиров действия в новом учебном материале;
- 3. планировать пути достижения целей;
- 4. уметь самостоятельно контролировать своё время и управлять им.

Коммуникативные универсальные учебные действия

Обучающийся научится:

- 1. устанавливать и сравнивать разные точки зрения, прежде чем принимать решение и делать выбор;
- 2. аргументировать свою точку зрения, спорить и отстаивать свою позицию не враждебным для оппонентов образом;
- 3. задавать вопросы, необходимые для организации собственной деятельности и сотрудничества с партнером;
- 4. осуществлять взаимный контроль и оказывать в сотрудничестве необходимую помощь.

# **Личностные, метапредметные и предметные результаты освоения курса внеурочной деятельности. Обучающийся научится:**

- 1. создавать и преобразовывать модели и схемы для решения задач;
- 2. осуществлять выбор наиболее эффективных способов решения задач в зависимости от конкретных условий.

Вместе с тем делается существенный вклад в развитие личностных результатов, таких как:

- 1. формирование ответственного отношения к учению;
- 2. формирование коммуникативной компетентности в общении и сотрудничестве со сверстниками и взрослыми в процессе образовательной, творческой и других видов деятельности.

В части развития предметных результатов наибольшее влияние изучение курса оказывает: на формирование умений формализации и структурирования информации, умения выбирать способ представления данных в соответствии с поставленной задачей с использованием

соответствующих программных средств обработки данных; формирование навыков и умений безопасного и целесообразного поведения при работе с компьютерными программами и в Интернете, умения соблюдать нормы информационной этики и права.

### **Программа реализуется на основе следующих принципов:**

Обучение в активной познавательной деятельности. Все темы учащиеся изучают на практике, выполняя различные творческие задания, общаясь в парах и группах друг с другом. Индивидуальное обучение. Обучение учащихся работе на компьютере дает возможность организовать деятельность учащихся с индивидуальной скоростью и в индивидуальном объеме. Данный принцип реализован через организацию практикума по освоению навыков работы на компьютере. Практико-ориентированность, обеспечивающая отбор содержания, направленного на решение простейших практических задач планирования деятельности, поиска нужной информации, инструментирования всех видов деятельности на базе общепринятых средств информационной деятельности, реализующих основные пользовательские возможности информационных технологий. При этом исходным является положение о том, что компьютер может многократно усилить возможности человека, но не заменить его. Принцип развивающего обучения (обучение ориентировано не только на получение новых знаний в области информатики и информационных технологий, но и на активизацию мыслительных процессов, формирование и развитие у школьников обобщенных способов деятельности, формирование навыков самостоятельной работы).

### **Формы и методы работы**

На занятиях используются как классические для педагогики формы и методы работы, так и нетрадиционные.

Формы проведения занятий: занятие с использованием игровых технологий; занятие-игра; занятие-исследование; творческие практикумы (сбор скриптов с нуля); занятие-испытание игры; занятие-презентация проектов; занятие с использованием тренинговых технологий (работа на редактирование готового скрипта в соответствии с поставленной задачей).

Методы обучения: словесные методы (лекция, объяснение); демонстративно-наглядные (демонстрация работы в программе, схем, скриптов, таблиц); исследовательские методы; работа в парах; работа в малых группах; проектные методы (разработка проекта по спирали

творчества, моделирование, планирование деятельности) работа с Интернетсообществом (публикация проектов в Интернет-сообществе скретчеров).

Практическая часть работы – работа в среде программирования со скриптами и проектирование информационных продуктов. Для наилучшего усвоения материала практические задания рекомендуется выполнять каждому за компьютером. При выполнении глобальных проектов рекомендуется объединять школьников в пары. Текущий контроль уровня усвоения материала осуществляется по результатам выполнения рефлексивных упражнений и практических заданий. Итоговый контроль осуществляется по результатам разработки проектов.

Формы подведения итогов: презентация проекта, испытание квеста, игры. Особенности проведения занятий: теоретический материал подается небольшими порциями с использованием игровых ситуаций; для закрепления и проверки уровня усвоения знаний применять рефлексивные интерактивные упражнения; практические задания составлять так, чтобы время на их выполнение не превышало 20 минут; практические задания могут включать в себя работу с готовым проектом на редактирование скрипта, на дополнение скрипта командами, на сборку скрипта самостоятельно; работу по созданию глобальных творческих проектов следует начинать с разъяснения алгоритма разработки проектов, адаптированного под возраст

#### *Способы проверки результативности*

Способы проверки результативности: опрос, беседа, наблюдение, анализ работ.

Результатом работы по изучению программы, могут быть проекты, готовые программы.

Для отслеживания результативности образовательного процесса учащихся, в рамках программы, может быть использовано несколько этапов контроля:

 входной контроль – при формировании групп первого года обучения: собеседование, просмотр, анализ представленных работ.

Текущий контроль: опрос, анализ работ, наблюдение.

 промежуточная аттестация: проверка уровня освоения программы соответствующего года обучения;

 итоговый контроль: подведением итогов реализации общеобразовательной программы являются - отчетные выставки, проводимые в конце учебного года, электронная презентация работ.

# **Содержание учебного предмета рабочей программы**

# **Введение** (10 часов)

Правила техники безопасности. Понятие исполнителя, алгоритма и программы. Виды управления исполнителем. Способы записи алгоритма. Блок-схемы. Программы. Знакомство с исполнителем Scratch и средой программирования. Система команд исполнителя Scratch. Основные алгоритмические конструкции. Линейный алгоритм и ветвление. Циклы.

## **Управление спрайтами** (6 часов)

Понятие спрайта и объекта. Создание и редактирование спрайтов и фонов для сцены. Пользуемся помощью Интернета. Поиск, импорт и редакция спрайтов и фонов. Управление спрайтами. Координатная плоскость. Точка отсчета, оси координат, единица измерения расстояния, абсцисса и ордината. Навигация в среде Scratch. Определение координат спрайта. Создание проекта «Кругосветное путешествие Магеллана». Режим презентации.

### **Основные приемы программирования** (26 часов)

Понятие цикла. Рисование узоров и орнаментов. Проект «Полет самолета» Спрайты меняют костюмы. Анимация. Создание проектов «Осьминог», «Девочка, прыгающая через скакалку» и «Бегущий человек». Создание мультипликационного сюжета «Кот и птичка». Соблюдение условий. Сенсоры. Блок Если. Управляемый стрелками спрайт. Создание коллекции игр: «Лабиринт», «Кружащийся котенок». Составные условия. Проекты «Хождение по коридору», «Слепой кот», «Тренажер памяти» Датчик случайных чисел. Проекты «Разноцветный экран», «Хаотичное движение», «Кошки-мышки», «Вырастим цветник». Циклы с условием. Проект «Будильник». Запуск спрайтов с помощью мыши и клавиатуры. Проекты «Переодевалки» и «Дюймовочка». Самоуправление спрайтов. Обмен сигналами. Блоки Передать сообщение и Когда я получу сообщение. Проекты «Лампа» и «Диалог». Доработка проектов «Магеллан», «Лабиринт». Датчики. Проекты «Котенок-обжора», «Презентация». Переменные. Их создание. Использование счетчиков. Проект «Голодный кот». Ввод переменных. Проект «Цветы». Доработка проекта «Лабиринт» запоминание имени лучшего игрока. Ввод переменных с помощью рычажка. Проекты «Цветы» (вариант 2), «Правильные многоугольники. Список как упорядоченный набор однотипной информации. Создание списков. Добавление и удаление элементов, Проекты «Гадание», «Назойливый собеседник» Поиграем со словами. Строковые константы и переменные, Операции со строками

Создание игры «Угадай слово» Создание тестов — с выбором ответа и без

# **Создание проектов** (6 часов)

Создание проектов по собственному замыслу Регистрация в Скретчсообществе. Публикация проектов в Сети

# **Основы программирования в Python** (24 часа)

Scratch и Python. Основные алгоритмические конструкции. Линейный алгоритм Переменные в Python, типы данных. Вычисления. Ввод и вывод. Ветвление. Циклы. Черепашья графика в Python. Проект «Дом с привидениями». Списки, кортежи и словари. Проект «Чертежный автомат». Рисование фигур. Реакция на события. Проект «Охотник за пузырями».

# **Учебно-тематический план**

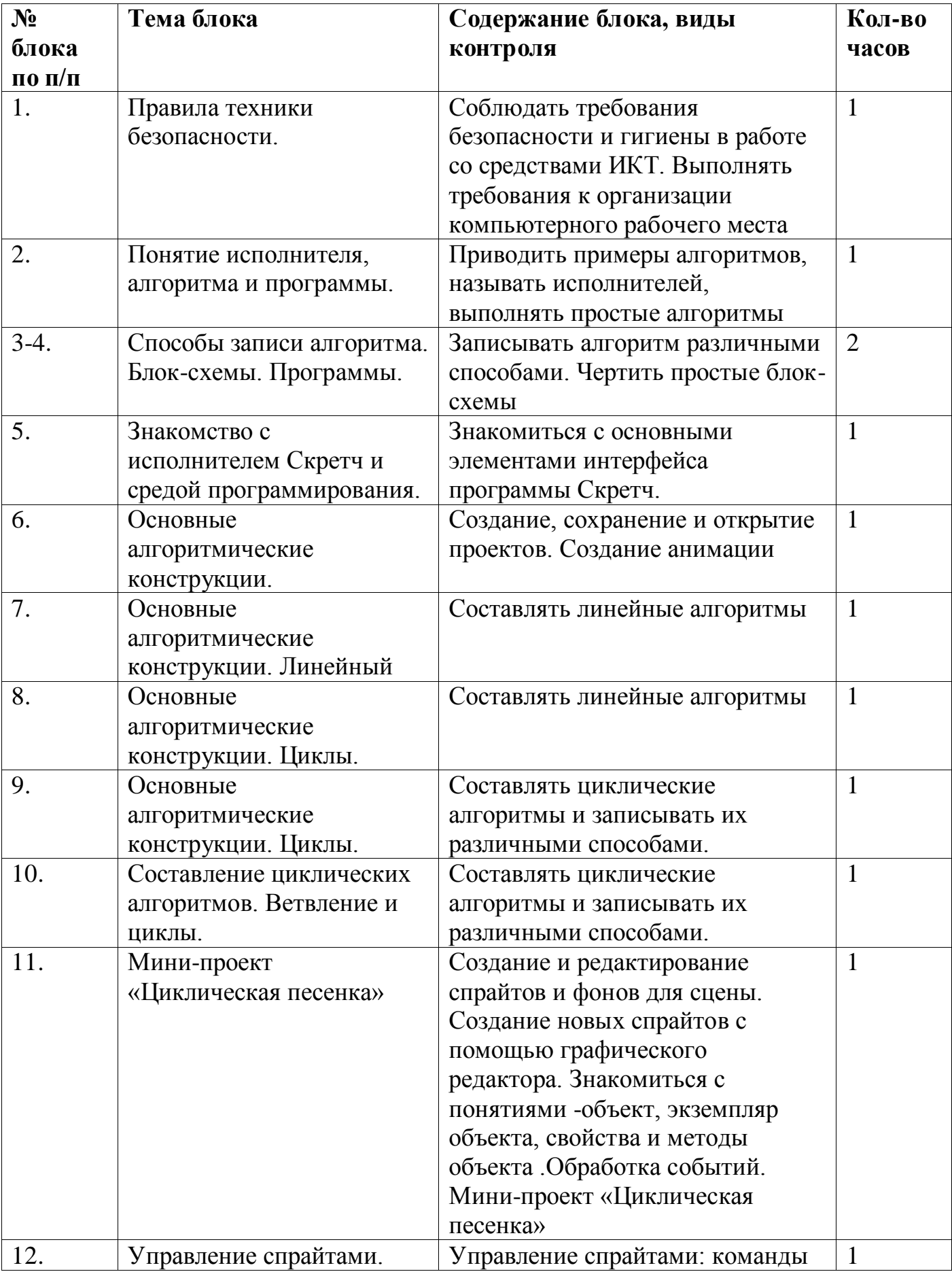

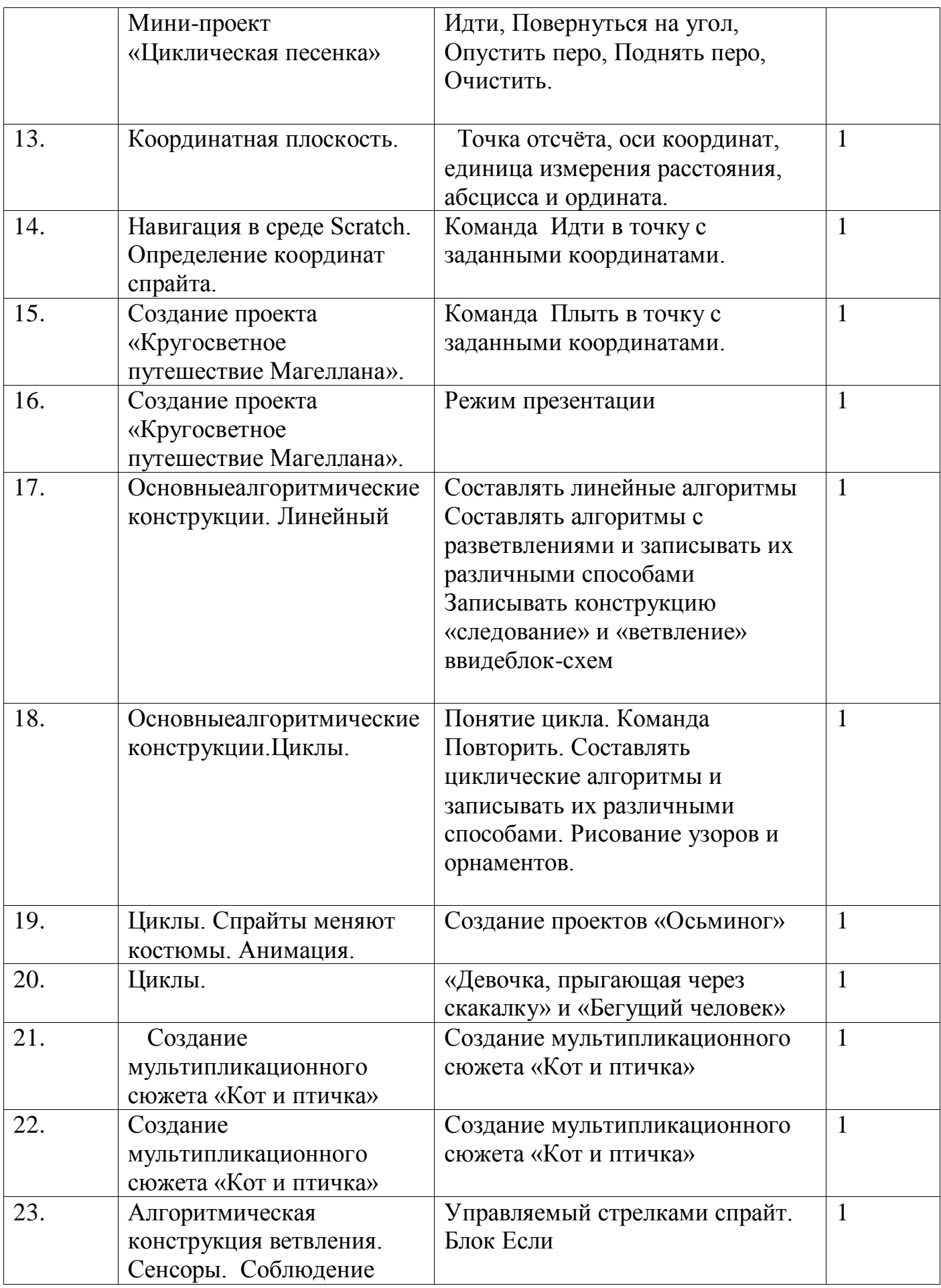

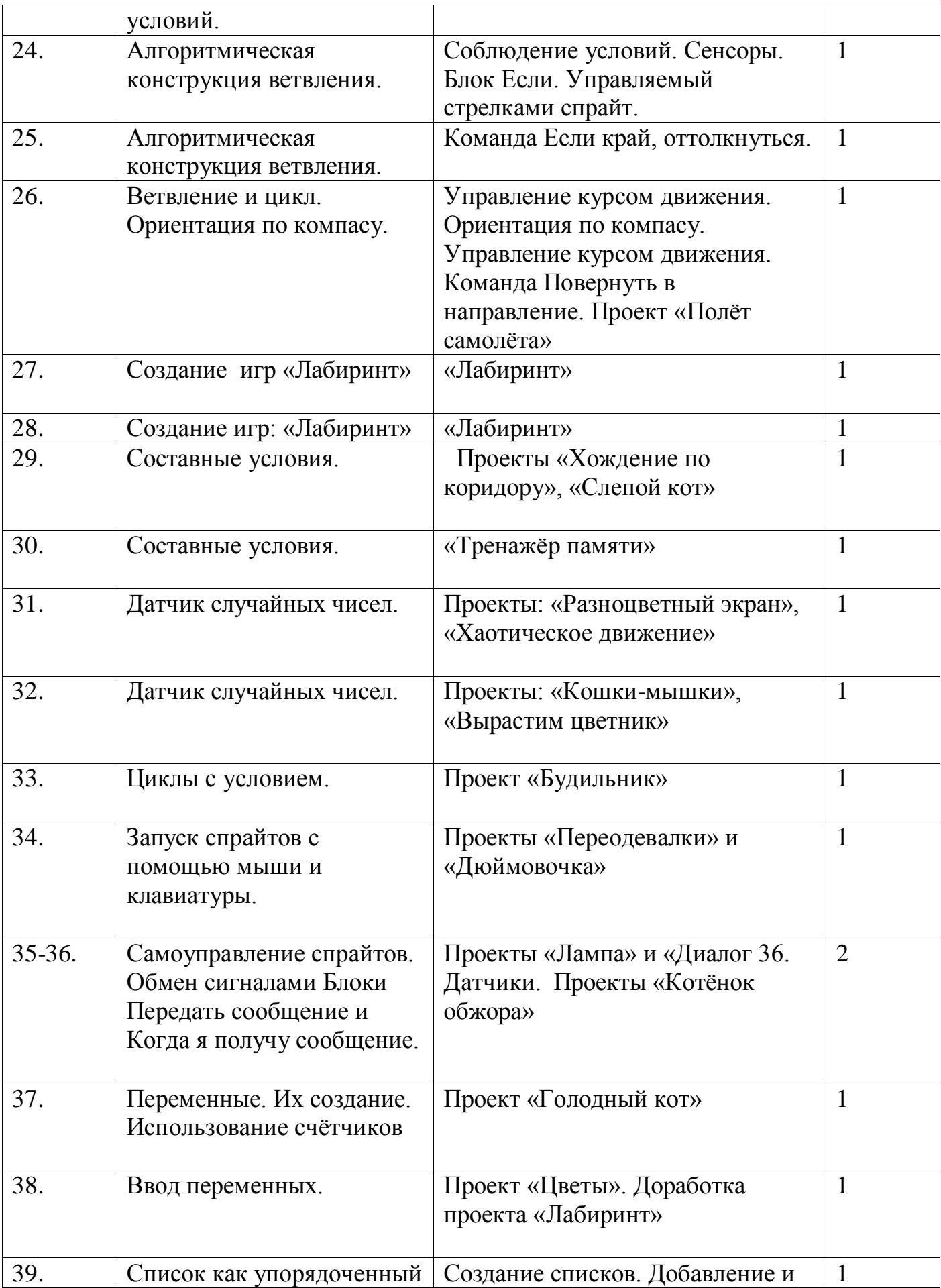

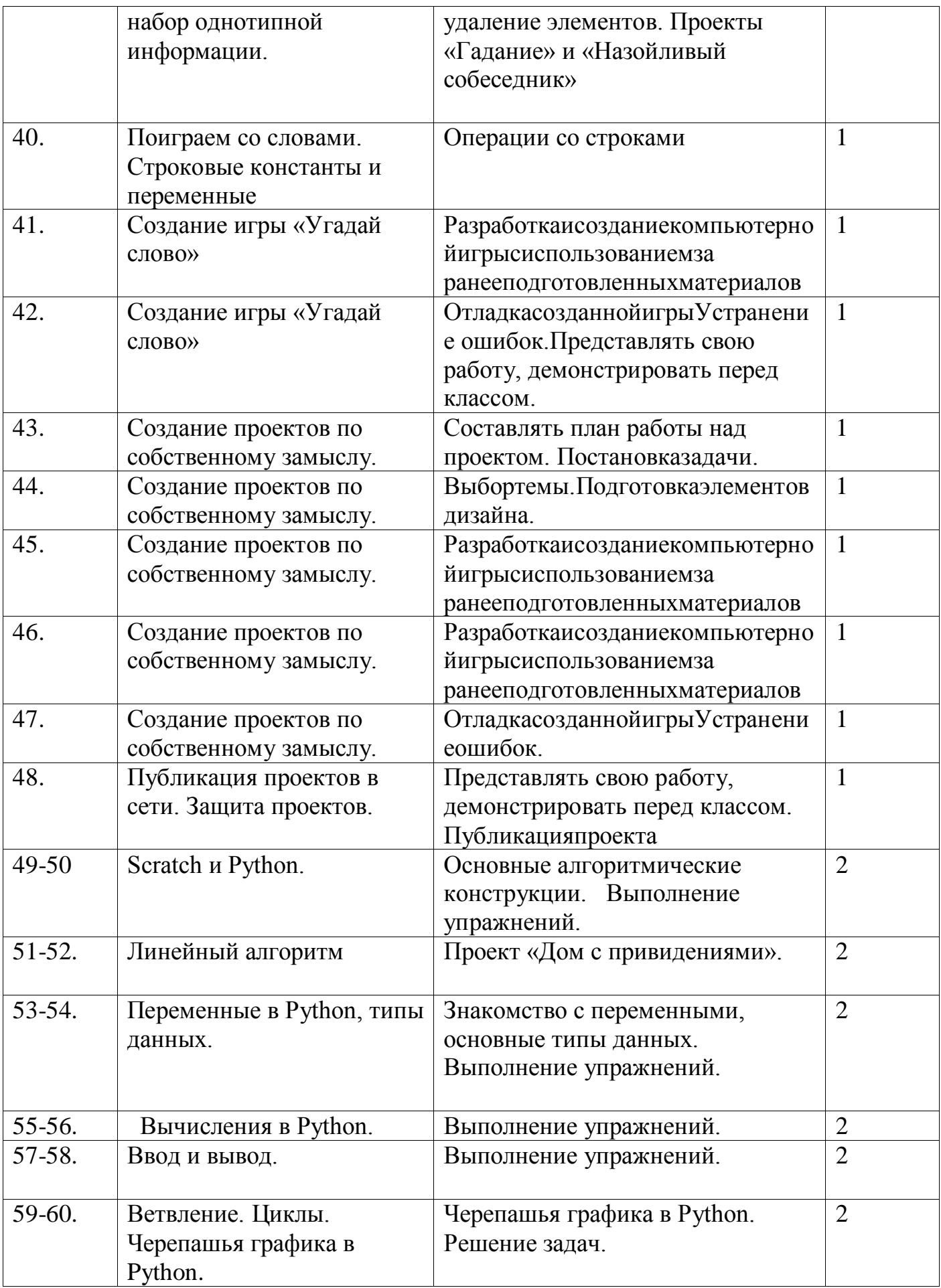

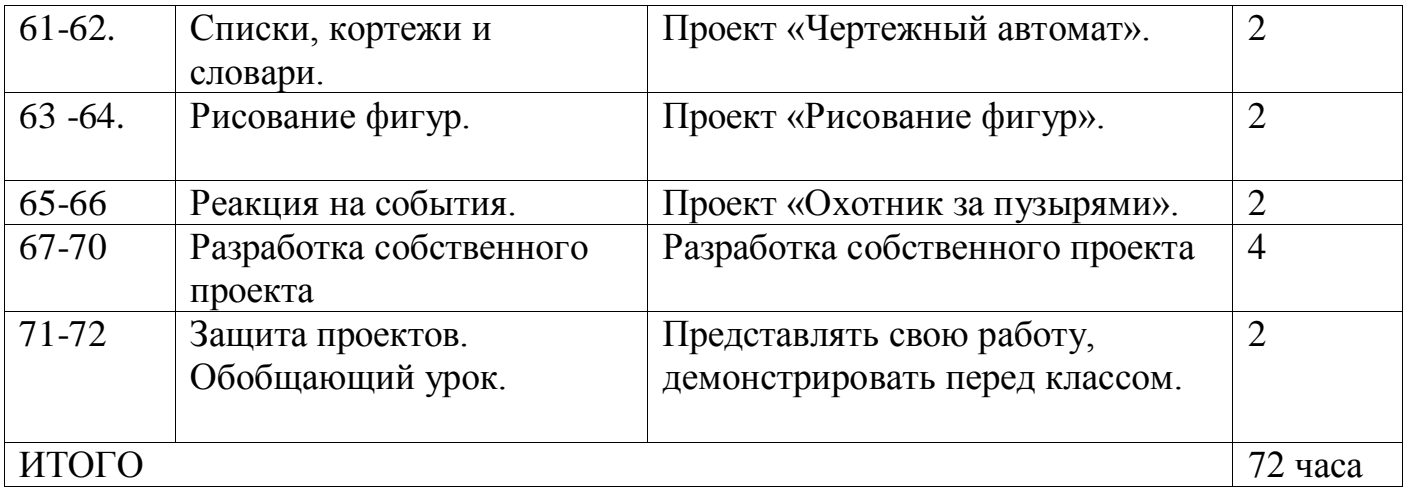

**Учебно-методическое и материально-техническое обеспечение курса внеурочной деятельности.**

# **Компьютерный класс:**

Количество рабочих мест учеников: 20

Периферийные устройства: Сканер, принтер, проектор, локальная сеть.

Операционная система: Altlinux или Windows

Основные программы: Scratch v 1.4., Python.

# **Учебно-методическое обеспечения курса внеурочной деятельности.**

Рабочая программа курса.

Практические работы.

Разработки игр, викторин.

**Литература (**Часть данной литературы хранится в электронном виде)

1. Евгений Патаракин. «Учимся готовить в Скретч». Версия 2.0

2. В.Г. Рындак, В.О. Дженжер, Л.В. Денисова. «Проектная деятельность школьника

в среде программирования Scratch». Учебно-методическое пособие.

3. Борович П. С., Бутко Е. Ю. «Среда программирования Scratch» Учебное пособие

4. Иллюстрированное руководство по языкам Scratch и Python «Программирование для детей»/К. Вордерман, Дж.Вудкок, Ш.Макаманус и др.; пер. с англ.С. Ломакин. – М.:Манн, Иванов и Фербер, 2015.

# **Дополнительные источники**

1. http://scratch.mit.edu/pages/source – страница разработчиков, где выложен код

2. http://scratch.mit.edu/ - официальный сайт проекта Scratch

2. http://supercode.ru/- скачать последнюю русскоязычную версию Scratch

3. http://setilab.ru/scratch/category/commun/ Cайт «Учитесь со Scratch»